# **TRAMITACIÓ ELECTRÒNICA**

## Què necessito?

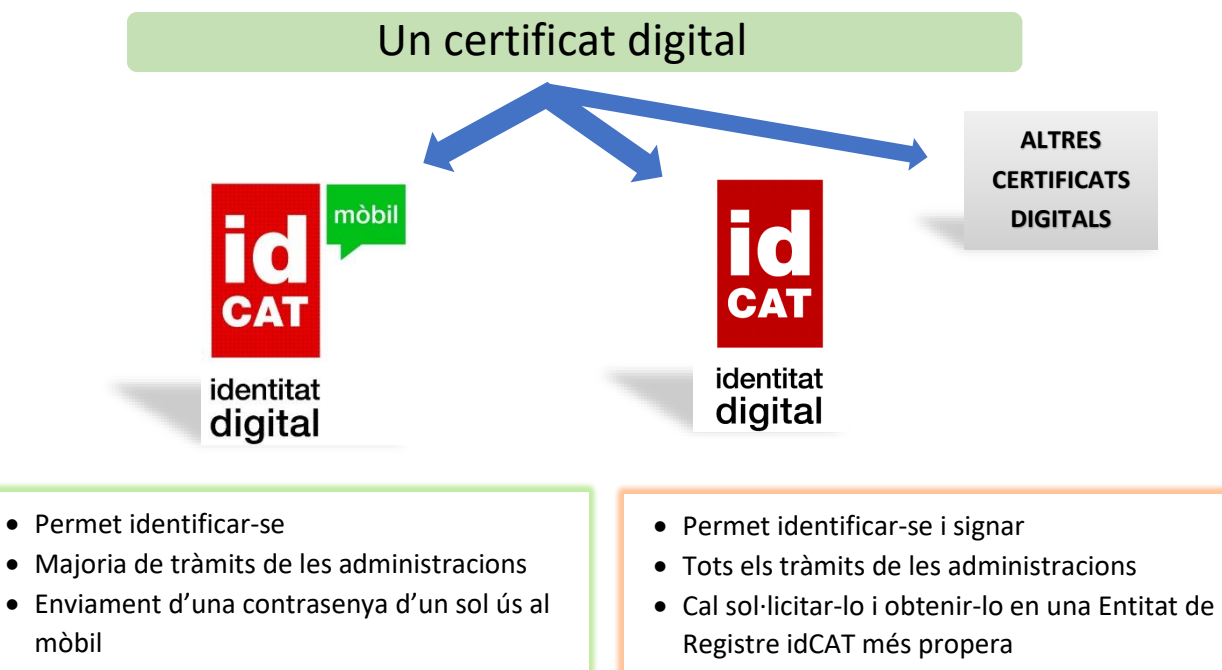

- Des de qualsevol dispositiu
- No cal instal·lar res

• S'instal·la el certificat en un o varis dispositius

# Com sol·licitar-lo?

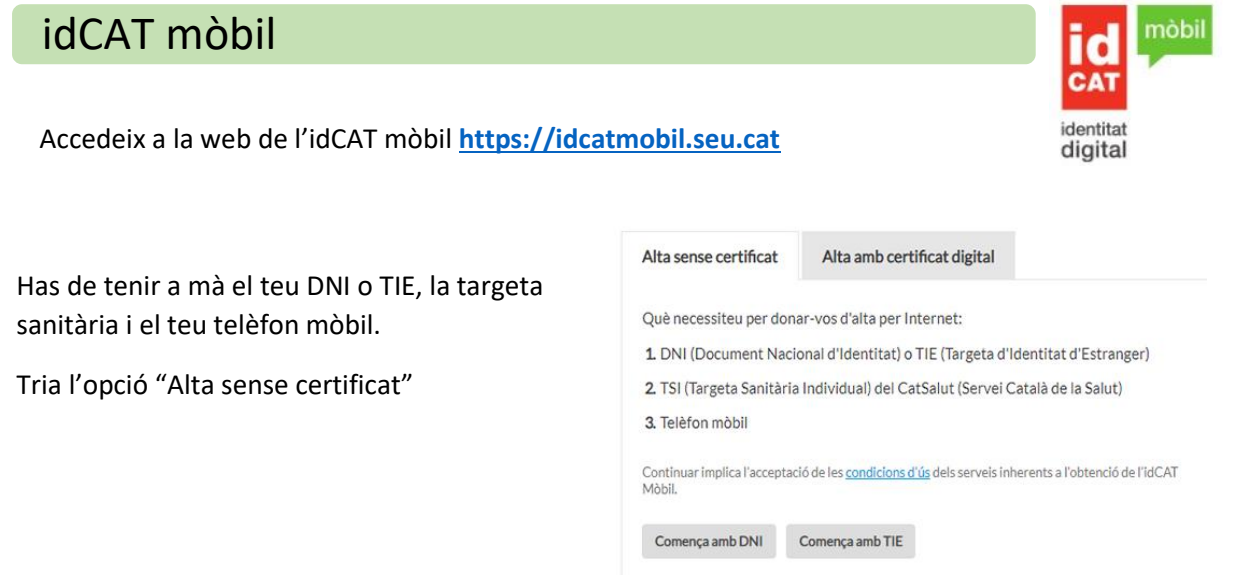

No podeu donar-vos d'alta? Consulteu l'alta presencial

Indica les dades que et sol·liciten sobre el teu DNI-TIE, la teva data de naixement i el codi de barres de la targeta sanitària del Cat Salut (aquest codi el trobaràs a la part del darrera de la targeta sanitària)

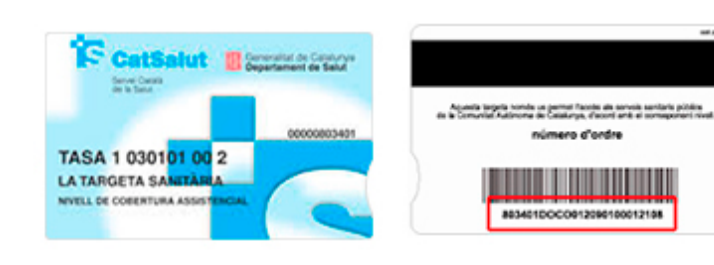

#### Validació de la identitat

Cal que ens assegurem que sou qui dieu ser. Necessitem verificar algunes dades personals:

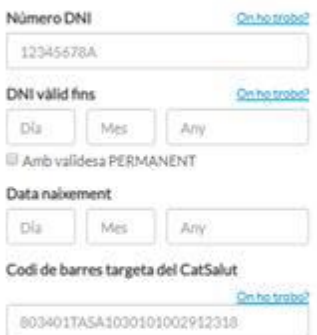

#### Continuar implica que:

Declareu que les dades que feu constar són certes, i<br>autoritzeu al Consorci AOC i l'Administració de la<br>Generalitat de Catalunya a la seva comprovació<br>al l'aparectitat de Catalunya a la seva comprovació<br>Policia i al Servei

Valida

Clica el botó **VALIDA** i introdueix el teu número de mòbil, la teva adreça de correu electrònic i el teu codi postal i clica a **DONA'M D'ALTA**.

Seguidament rebràs un SMS al teu mòbil. Això vol dir que ja pots començar a fer servir l'IdCat Mòbil.

### Validació de la identitat

Cal que ens assegurem que sou qui dieu ser.<br>Necessitem verificar algunes dades personals:

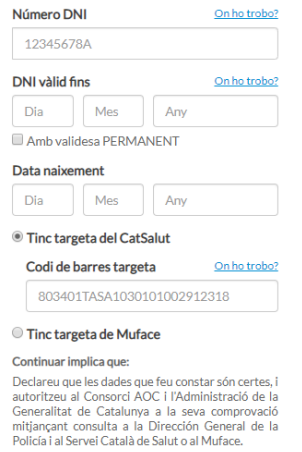

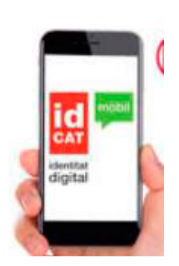

### idCAT

Accedeix a la web de l'idCAT mòbil **[https://www.idcat.cat](https://www.idcat.cat/)**

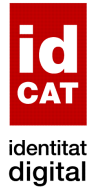

**Empleneu** el formulari de la sol·licitud amb:

- DNI
- NIE
- Passaport
- DNI altres països

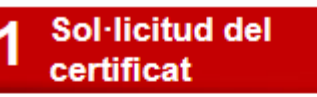

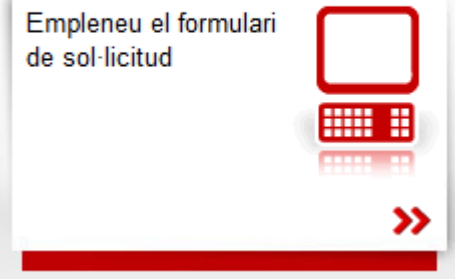

**Valideu** les vostres dades **personant-vos** a qualsevol entitat de registre idCAT

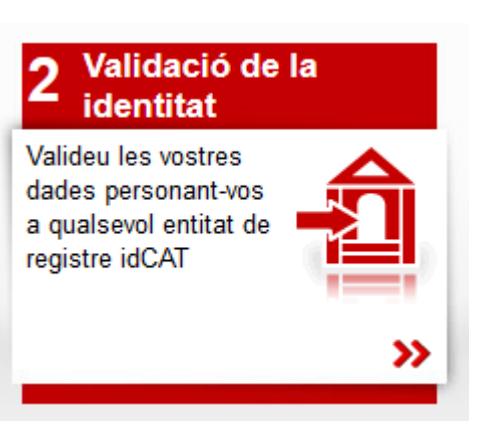

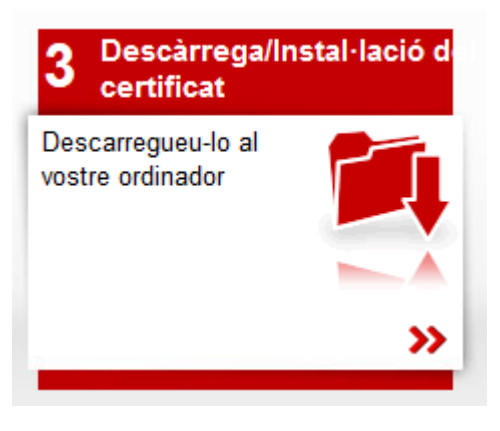

**Descarregueu**-lo al vostre ordinador

# Sol·licitar ajut menjador escolar socioeconòmic

### Entrar a la seu electrònica

Podeu presentar la sol·licitud tant amb **idCAT Mòbil** com amb **idCAT**

Accediu a la web del Consell Comarcal **[www.alturgell.cat](http://www.alturgell.cat/)**

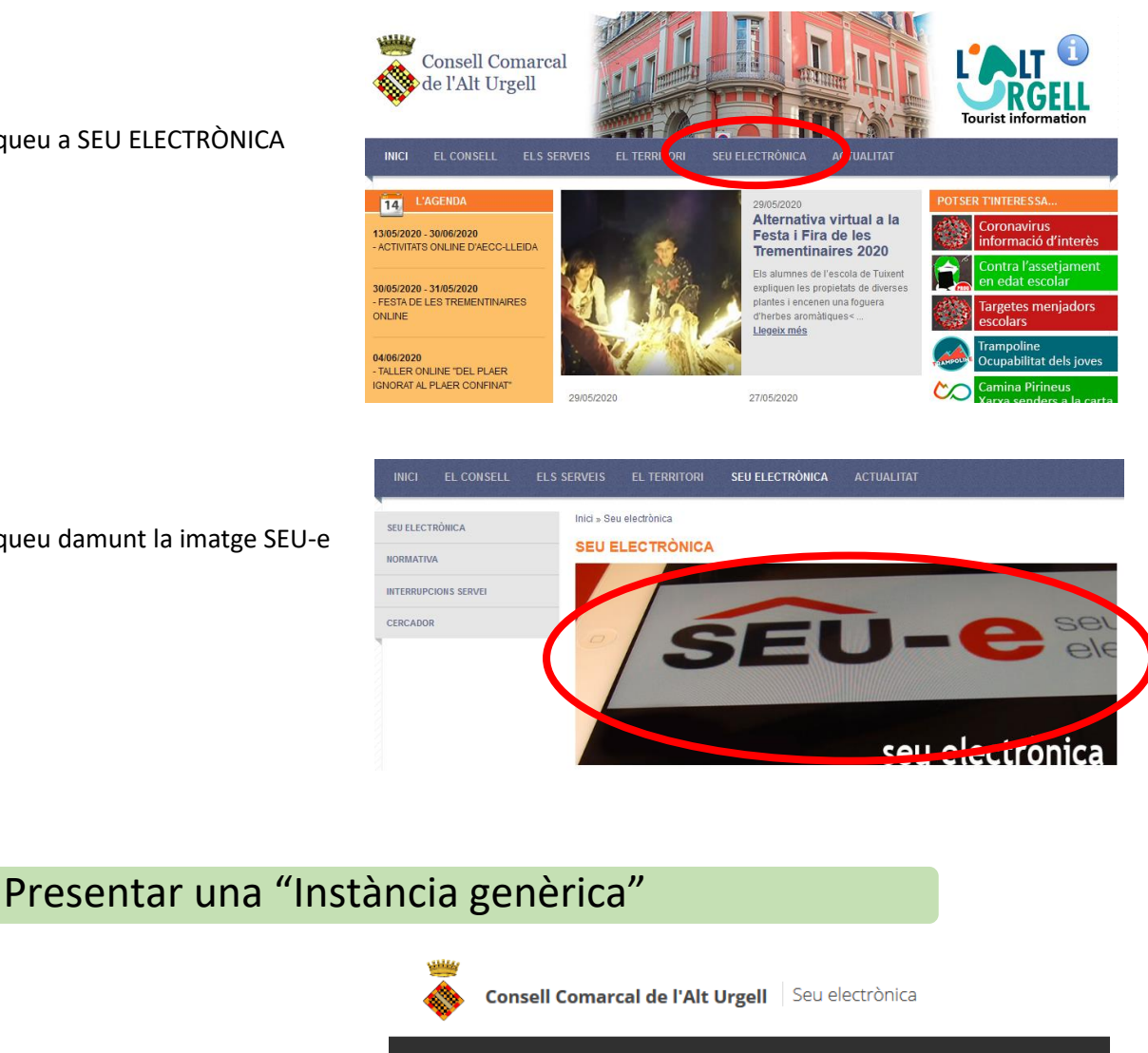

Cliqueu a SEU ELECTRÒNICA

Cliqueu damunt la imatge SEU-e

Cliqueu "Instància genèrica"

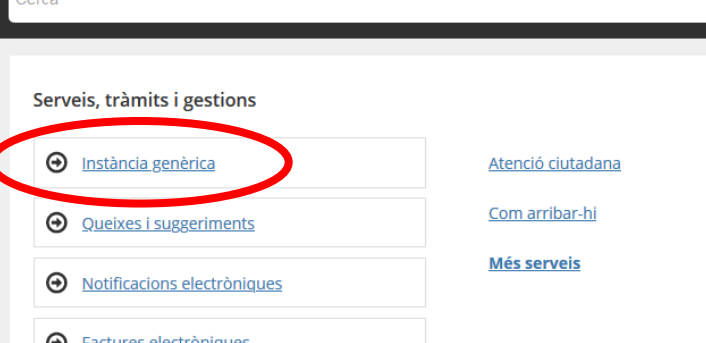

Tots els serveis, tràmits i informació pública de forma directa i clara

Seu electrònica

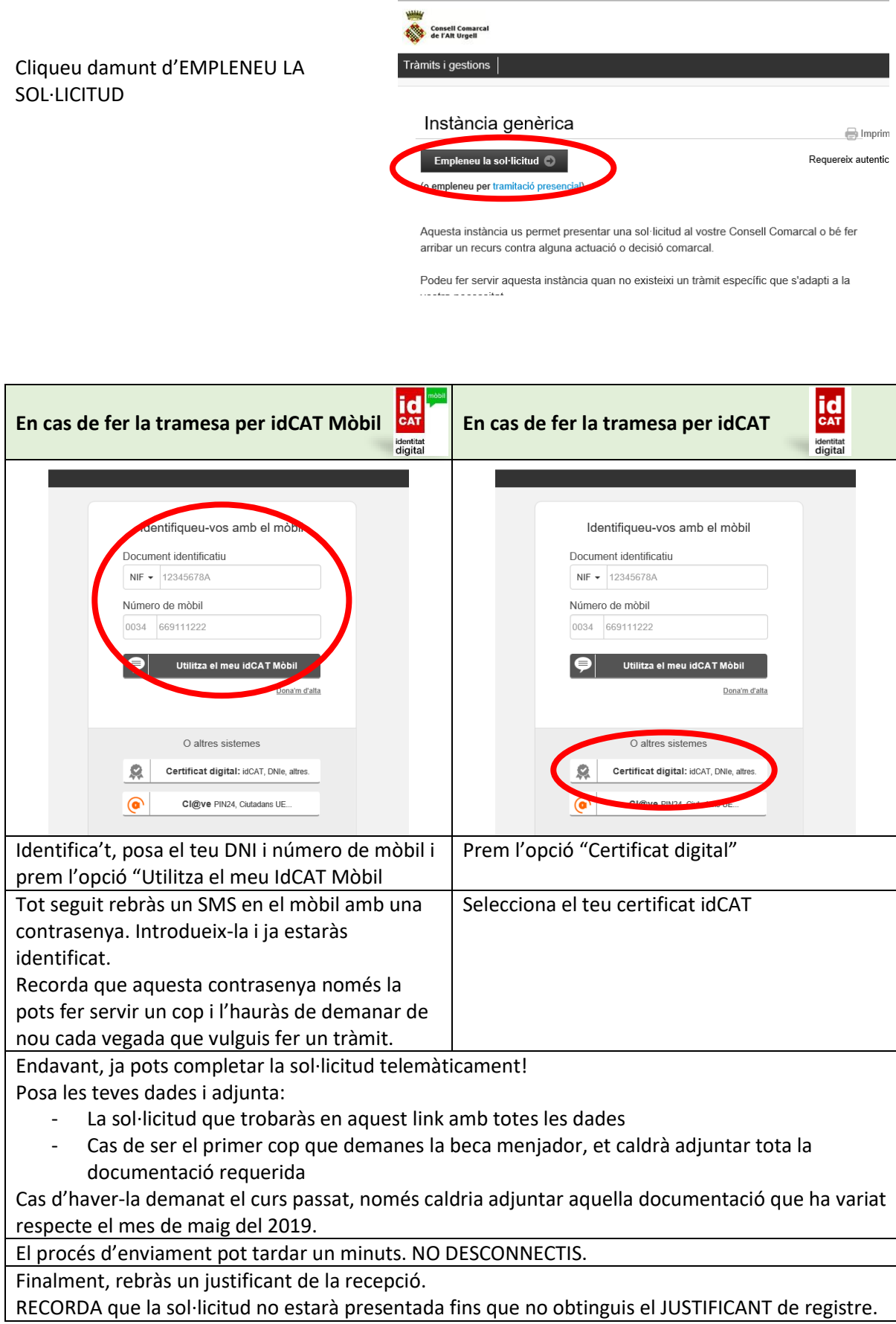

**Tens dubtes?? Truca'ns o envia un correu electrònic: 973 35 31 12 [ensenyament@ccau.cat](mailto:ensenyament@ccau.cat)**

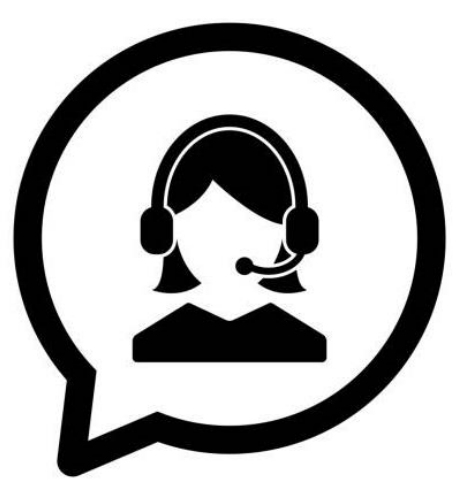